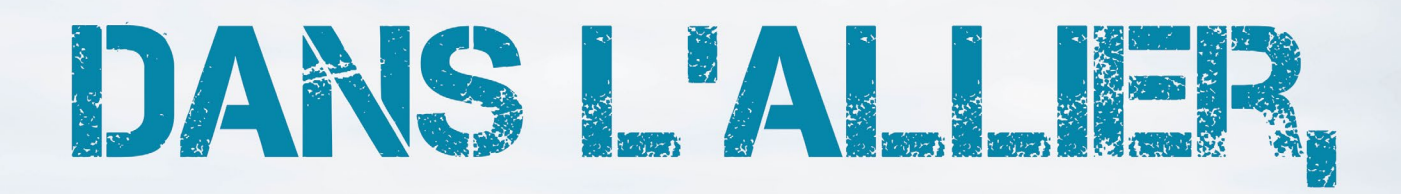

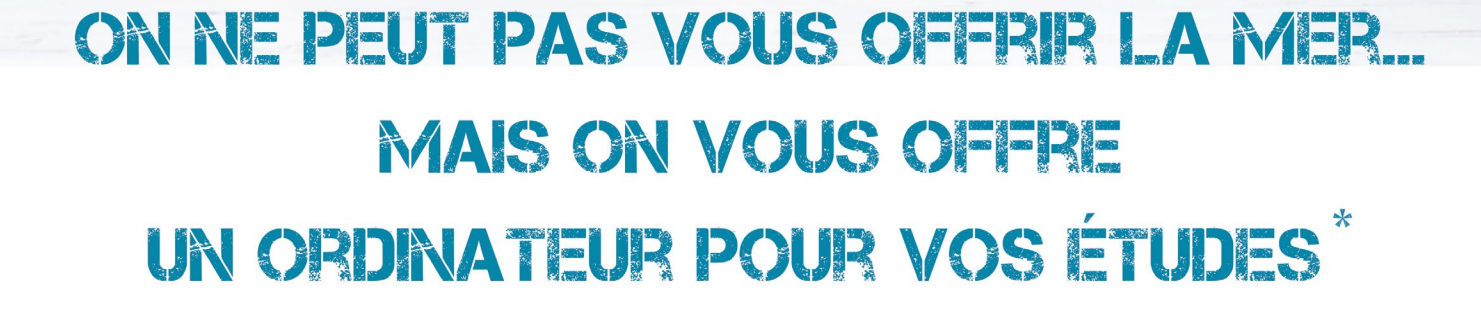

# #MerciPourlOrdi LE DÉPARTEMENT DE L'ALLIER

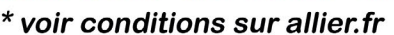

# #MerciPourlOrdi

Etape 1 : demande en ligne sur www.allier.fr

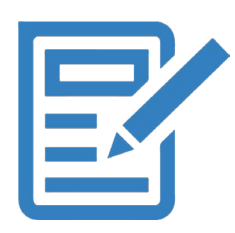

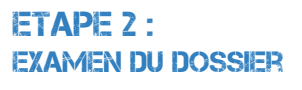

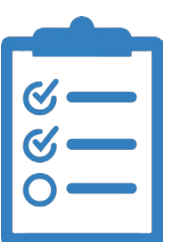

#### Etape 3 :

la structure partenaire vous contacte pour vous expliquer les modalités de mise à disposition du matériel

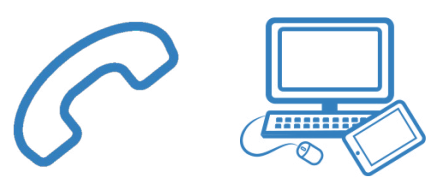

## personnes éligiibles à l'opération

- Les étudiants du département, fréquentant un établissement dans l'Allier.

- Les étudiants habitant dans l'Allier, mais fréquentant un établissement dans un département limitrophe.

- Les étudiants d'autres départements ou de l'étranger fréquentant un établissement post-bac situé dans l'Allier et pour

l'année universitaire/scolaire en cours.

Les étudiants doivent être boursiers sur critères sociaux du CROUS, avec priorité aux échelons d'aide les plus élevés.

### modalités de l'offre

Cette offre est valable toute au long de l'année scolaire 2022 – 2023.

Chaque dossier sera étudié de près par les équipes du Conseil départemental de l'Allier et du CROUS Clermont-Auvergne.

Les informations suivantes vous seront demandées :

- Nom, prénom, date de naissance, coordonnées (adresse, adresse mail, numéro de téléphone)
- Numéro d'identification étudiant (INE ou INA)
- Formation suivie (diplôme préparé, année, établissement fréquenté, caractère initial ou continu de la formation)
- Boursier ou non boursier avec précision de l'échelon (joindre le certificat de scolarité)

- Préciser si vous avez accès à un ordinateur en prêt de l'Université Clermont Auvergne ou si vous avez à disposition une salle de travail équipé d'ordinateurs et accessible sur des horaires larges et le week-end.

Le dépôt des dossiers sera possible jusqu'à épuisement des stocks. Les délais de procédures étant aléatoires, nous ne garantissons pas une remise des ordinateurs pour la rentrée scolaire.

Les ordinateurs portables reconditionnés seront mis à disposition gratuitement par les structures partenaires sur le territoire. Cependant, les modalités de mise à disposition du matériel varient d'un bassin à l'autre. Il est possible qu'une adhésion à la structure partenaire au tarif d'1€ symbolique soit nécessaire. À noter qu'une cérémonie officielle en présence d'élus départementaux, de représentants de l'Université Clermont-Auvergne et du CROUS Clermont-Auvergne à laquelle vous serez invité, sera organisée par bassin.